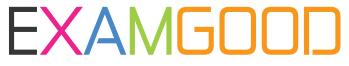

## **QUESTION & ANSWER**

Exam Good provides update free of charge in one year!

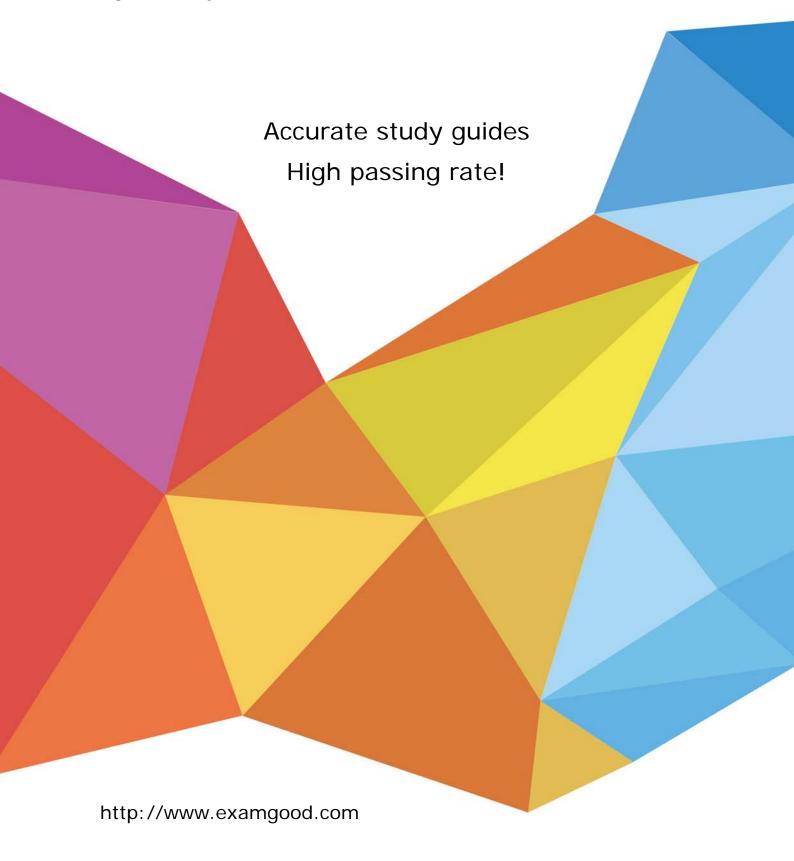

Exam : 156-315.75

Title : Check Point Security Expert

**R75** 

Version: Demo

1.Control connections between the Security Management Server and the Gateway are not encrypted by the VPN Community.

How are these connections secured?

- A. They are encrypted and authenticated using SIC.
- B. They are not encrypted, but are authenticated by the Gateway
- C. They are secured by PPTP
- D. They are not secured.

Answer: D

- 2.If Bob wanted to create a Management High Availability configuration, what is the minimum number of Security Management servers required in order to achieve his goal.?
- A. Three
- B. Two
- C. Four
- D. One

Answer: D

3. David wants to manage hundreds of gateways using a central management tool.

What tool would David use to accomplish his goal?

- A. SmartProvisioning
- B. SmartBlade
- C. SmartDashboard
- D. SmartLSM

Answer: B

4. From the following output of cphaprob state, which ClusterXL mode is this?

| Number    | Unique IP Address | Assigned Load | State  |
|-----------|-------------------|---------------|--------|
| 1 (local) | 192.168.1.1       | 30%           | active |
| 2         | 192.168.1.2       | 70%           | active |

- A. New mode
- B. Multicast mode
- C. Legacy mode
- D. Unicast mode

Answer: D

- 5. Which of the following is NOT a feature of ClusterXL?
- A. Enhanced throughput in all ClusterXL modes (2 gateway cluster compared with 1 gateway)
- B. Transparent failover in case of device failures
- C. Zero downtime for mission-critical environments with State Synchronization
- D. Transparent upgrades

Answer: C

6.In which case is a Sticky Decision Function relevant?

| B. Load Balancing - Forward                                                                                                    |
|----------------------------------------------------------------------------------------------------|
| C. High Availability                                                                                                    |
| D. Load Sharing - Multicast                                                                                                    |
| Answer: C                                                                                                    |
| 7.You configure a Check Point QoS Rule Base with two rules: an HTTP rule with a weight of 40, and the                                                                   |
| Default Rule with a weight of 10. If the only traffic passing through your QoS Module is HTTP traffic, what percent of bandwidth will be allocated to the HTTP traffic? |
| A. 80%                                                                                                    |
| B. 40%                                                                                                    |
| C. 100%                                                                                                    |
| D. 50%                                                                                                    |
| Answer: D                                                                                                    |
| 8. You have pushed a policy to your firewall and you are not able to access the firewall.                                                                               |
| What command will allow you to remove the current policy from the machine?                                                                                              |
| A. fw purge policy                                                                                                    |
| B. fw fetch policy                                                                                                    |
| C. fw purge active                                                                                                    |
| D. fw unloadlocal                                                                                                    |
| Answer: A                                                                                                    |
| 9.How do you verify the Check Point kernel running on a firewall?                                                                                                    |
| A. fw ctl get kernel                                                                                                    |
| B. fw ctl pstat                                                                                                    |
| C. fw kernel                                                                                                    |
| D. fw ver -k                                                                                                    |
| Answer: B                                                                                                    |
| 10.The process compiles \$FWDIR/conf/*.W files into machine language.                                                                                                   |
| A. fw gen                                                                                                    |
| B. cpd                                                                                                    |
| C. fwd                                                                                                    |
| D. fwm                                                                                                    |
| Answer: A                                                                                                    |
| 11.Which of the following is NOT part of the policy installation process?                                                                                               |
| A. Code compilation                                                                                                    |
| B. Code generation                                                                                                    |
| C. Initiation                                                                                                    |
| D. Validation                                                                                                    |
| Answer: D                                                                                                    |

A. Load Sharing - Unicast

| A. It is the first task during               | g policy installation.                                                    |
|----------------------------------------------|---------------------------------------------------------------------------|
| B. It is the last task during                | g policy installation.                                                    |
| C. Before CPD runs on the                    | ne Gateway.                                                               |
| <ul> <li>D. Immediately after fwm</li> </ul> | load runs on the SmartCenter.                                             |
| Answer: B                                    |                                                                           |
| 13.What process is respo                     | onsible for transferring the policy file from SmartCenter to the Gateway? |
| A. FWD                                       |                                                                           |
| B. FWM                                       |                                                                           |
| C. CPRID                                     |                                                                           |
| D. CPD                                       |                                                                           |
| <b>Answer:</b> D                             |                                                                           |
| 14.What firewall kernel ta                   | able stores information about port allocations for Hide NAT connections?  |
| A. NAT_dst_any_list                          |                                                                           |
| B. host_ip_addrs                             |                                                                           |
| C. NAT_src_any_list                          |                                                                           |
| D. fwx_alloc                                 |                                                                           |
| Answer: D                                    |                                                                           |
| A. In SmartDashboard ur                      |                                                                           |
|                                              | nder Global Properties > NAT definition                                   |
| C. In SmartDashboard in                      | the NAT Rules                                                             |
| D. In file \$DFWDIR/lib/tal                  | ole.def                                                                   |
| Answer: B                                    |                                                                           |
|                                              | is responsible for all other security server processes run on the Gateway |
| A. FWD                                       |                                                                           |
| B. CPLMD                                     |                                                                           |
| C. FWM                                       |                                                                           |
| D. CPD                                       |                                                                           |
| Answer: A                                    |                                                                           |
| 17.The process                               | is responsible for GUIClient communication with the SmartCenter.          |
| A. FWD                                       |                                                                           |
| B. FWM                                       |                                                                           |
| C. CPD                                       |                                                                           |
| D. CPLMD                                     |                                                                           |
| Answer: B                                    |                                                                           |
| 18.The process                               | _ is responsible for Policy compilation.                                  |
| A. FWM                                       |                                                                           |
|                                              |                                                                           |

12. When, during policy installation, does the atomic load task run?

| B. Fwcmp<br>C. CPLMD<br>D. CPD |                                                                               |
|--------------------------------|-------------------------------------------------------------------------------|
| Answer: A                      |                                                                               |
| 19.The process                 | s is responsible for Management High Availability synchronization.            |
| A. CPLMD                       |                                                                               |
| B. FWM                         |                                                                               |
| C. Fwsync                      |                                                                               |
| D. CPD                         |                                                                               |
| Answer: B                      |                                                                               |
| 20                             | is the called process that starts when opening SmartView Tracker application. |
| A. logtrackerd                 |                                                                               |
| B. fwlogd                      |                                                                               |
| C. CPLMD                       |                                                                               |
| D. FWM                         |                                                                               |
| Answer: C                      |                                                                               |